## **isEditMode**

## **Return:**

.

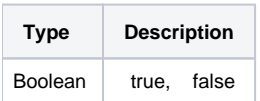

## **Example:**

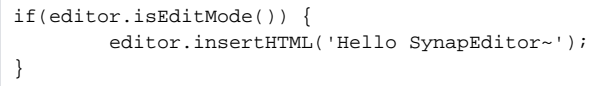